## МУНИЦИПАЛЬНОЕ АВТОНОМНОЕ ОБЩЕОБРАЗОВАТЕЛЬНОЕ УЧРЕЖДЕНИЕ «НАЧАЛЬНАЯ ШКОЛА – ДЕТСКИЙ САД № 52»

Рассмотрено на заседании педагогического совета Протокол № 1 от «01» сентября 2023 г.

«Утверждено»

Ибрагимова Диана Валерьевна Директор МАОУ "Начальная школа детский сад № 52", удостоверяющий центр УФК, серийный номер сертификата 71 5c 48 42 e3 b0 ff c7 77 ab 1f b1 1d fb 37 77 2023-09-27 16:01:14

# **Дополнительная общеобразовательная общеразвивающая программа «Информатика для младших школьников» (2 класс)**

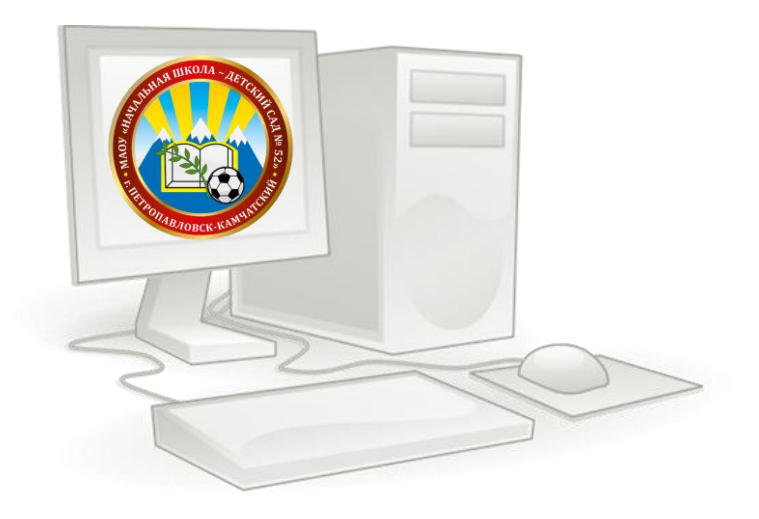

**Составитель программы:**

 Подлесная Алёна Владимировна, учитель информатики высшей квалификационной категории

г. Петропавловск – Камчатский 2023 год

<u>подле на предлага А.В. Страница 1914 године по доказат на предлага 1914 година (предлага 1914 година).</u>

# Содержание:

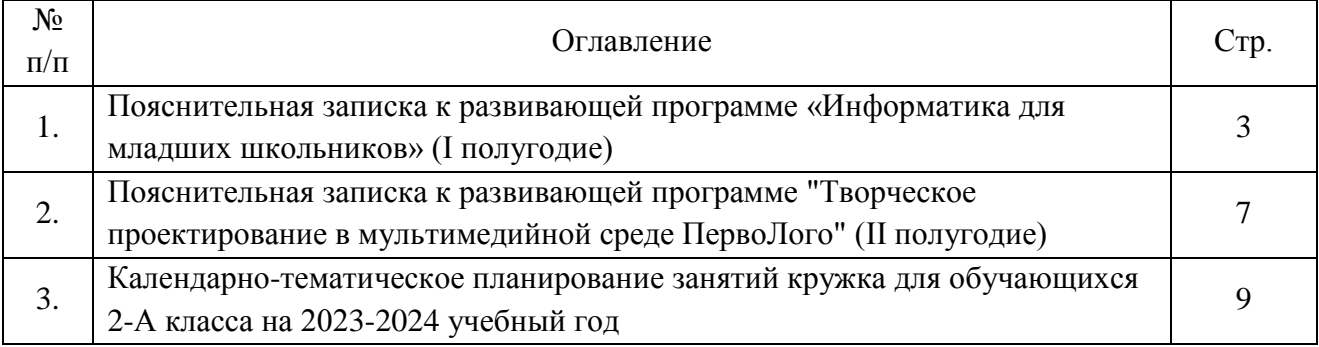

# **ПОЯСНИТЕЛЬНАЯ ЗАПИСКА** к развивающей программе *«Информатика для младших школьников»* **(I полугодие)**

Программа учебного предмета «Информатика» составлена на основе программы Информатика. Программа для начальной школы: 2 – 4 классы / Н.В. Матвеева, М.С. Цветкова. – М. БИНОМ. Лаборатория знаний, 2012. – 133с.: ил. – (Программы и планирование).

На сегодняшний день, с развитием компьютерной техники и возможностью ее применения в образовательном процессе, встала необходимость введения обучения информатике уже в начальной школе.

Обучающиеся должны научиться использовать различные виды компьютерной техники для улучшения качества личного образования, а так же развить устную и письменную речь на уровне, позволяющем избежать проблем при обучении в среднем звене.

Программа полагается на цели, изложенные в Федеральном компоненте государственного стандарта начального общего образования. Они направлены на реализацию качественно новой личностно - ориентированной развивающей модели массовой начальной школы:

- развитие личности школьника, его творческих способностей, интереса к учению, формирование желания и умения учиться;
- воспитание нравственных и эстетических чувств, эмоционально- ценностного позитивного отношения к себе и окружающему миру;
- освоение системы знаний, умений и навыков, обеспечивающих становление ученика как субъекта разнообразных видов деятельности;
- -охрана и укрепление физического и психического здоровья детей;
- -сохранение и поддержка индивидуальности ребенка.

*Формирование обще учебных действий* является приоритетным направлением обучения, так как от их качества зависит дальнейшее обучение в течение всей жизни.

*Межпредметные связи*, выделенные в федеральном образовательном стандарте нового поколения, позволяют сократить разрыв при изучении различных дисциплин и облегчают формирование представлений о единой картине мира.

Развитие личностных качеств и способностей младших школьников опирается на приобретение ими опыта разнообразной деятельности: учебно–познавательной, практической, социальной. Поэтому в стандарте особое место отведено практическому содержанию образования, исследовательской деятельности, применению приобретенных знаний и умений в реальных жизненных ситуациях.

Дети приходят в школу с разным уровнем готовности к обучению, неодинаковым социальным опытом, отличиями в психофизиологическом развитии. Начальное общее образование призвано помочь реализовать способности каждого и создать условия для индивидуального развития ребенка.

### **Изучение информатики и информационных технологий в начальной школе направлено на достижение следующих целей:**

- формирование общих представлений об информационной картине мира, об информации и информационных процессах как элементах реальной действительности;
- ознакомление с базовой системой понятий информатики;
- развитие способностей ориентироваться в информации разного вида; элементов алгоритмической деятельности; образного и логического мышления; строить простейшие информационные модели и использовать их при решении учебных и практических задач, в том числе при изучении других школьных предметов;
- освоение знаний, составляющих основу информационной культуры;
- овладение умениями использовать компьютерную технику для работы с информацией в учебной деятельности и повседневной жизни;
- воспитание интереса к информационной и коммуникационной деятельности; этических норм работы с информацией, бережного отношения к техническим устройствам.

Результаты обучения представлены в Требованиях к уровню подготовки и содержат три компонента: знать/понимать – перечень необходимых для усвоения каждым обучающимся знаний; уметь – владение конкретными умениями и навыками; выделена также группа умений, которыми ученик может пользоваться во внеурочной деятельности – использовать приобретенные знания и умения в практической деятельности и повседневной жизни.

## **Формы и режим занятий.**

### **Очная**

Занятия проходят 1 раз в неделю, продолжительность занятия - 40 минут.

Формы организации – коллективная, групповая и индивидуальная в зависимости от темы занятия.

**Дистанционная** (при реализации программы с применением электронного обучения и дистанционных образовательных технологий).

Занятия проходят 1 раз в неделю, продолжительность занятия - 30 минут.

#### **Формы организации образовательной деятельности**:

– индивидуальная;

– групповая.

#### **Виды занятий при организации дистанционного обучения**:

– оfline-занятие (видеозанятие в записи);

– разработанные педагогом презентации с текстовым комментарием;

– online-занятие (online-видеолекция; оnline-консультация);

– фрагменты и материалы образовательных Интернет-ресурсов;

– чат-занятия (учебные занятия, осуществляемые с использованием чат-технологий, проводятся синхронно, то есть все участники имеют одновременный доступ к чату).

– адресные дистанционные консультации.

#### **В данный УМК входят:**

Учебники «Информатика» 2 класс, 3 класс, 4 класс. Н. Матвеева, Е. Челак, Н. Конопатова. ФГОС

Рабочие тетради в 2 частях для каждого класс и 1 тетрадь для контрольных работ, Н. В. Матвеева, Н. К. Конопатова, Л. П. Панкратова, Е. Н.Челак. ФГОС

Методическое пособие для учителя. «Обучение информатике» 2 – 4 классы, Н. В. Матвеева, Е.Н. Челак, Н. К. Конопатова, Л. П. Панкратова. ФГОС.

Электронное пособие. CD-диски, содержащие учебные и развивающие задания к курсу, ресурсы единой цифровой образовательной коллекцию.

# **Содержание программы. Основные требования к уровню знаний и умений обучающихся во 2 классе.**

#### **Глава 1. Виды информации. Человек и компьютер** (8 часов).

*Человек и информация*: мы живем в мире информации; информацию человек воспринимает с помощью органов чувств (глаза, уши, нос, язык, кожа).

*В мире звуков*: мы живем в мире звуков; звуки несут человеку информацию; пример звуковой информации.

*Какая бывает информация*: звуковая, зрительная, вкусовая, тактильная (осязательная), обонятельная; примеры.

*Источники информации*: природные источники информации (солнце, человек, петух, хлеб и т. д.) и искусственные источники информации (колотушка сторожа и пр.)

*Приёмники информации*: люди и животные – приемники различных видов информации (на примерах).

*Радио и телефон*: радио и телефон как устройство для передачи информации; телефон – средство связи и общения.

Человек и компьютер: человек создал для себя разные инструменты: орудия труда, музыкальные инструменты, а также компьютер как помощник при работе информацией, например, с текстовой и графической.

*Тестирование* по теме «Виды информации. Человек и компьютер».

#### **Обучающиеся должны**

#### **понимать:**

- что в зависимости от органов чувств, с помощью которых человек воспринимает информацию, её называют звуковой, зрительной, тактильной, обонятельной и вкусовой;

- что в зависимости от способа представления информации на бумаге или других носителях информации, её называют текстовой, числовой, графической, табличной;

- что информацию можно хранить, обрабатывать и передавать на большие расстояния в закодированном виде;

- что человек, природа, книги могут быть источниками информации;

- что человек может быть и источником информации, и приёмником информации;

#### **знать:**

- правила работы с компьютером и технику безопасности;

#### **уметь:**

- пользоваться средствами информационных технологий: радио, телефоном, магнитофоном, компьютером.

#### **Глава 2. Кодирование информации** (**7 часов**)

*Носители информации*: звук, бумага, береста, камень, снег и следы на снегу, электронные носители, любые предметы (на примерах).

*Кодирование информации*: звуковое кодирование; рисуночное письмо, буквенное кодирование и иероглифы.

Письменные источники информации: папирусы, свитки, книги, архивы.

*Разговорный и компьютерный языки*: люди разговаривают на естественном языке; современный человек создал искусственные (формальные) языки, построенные на строгих правилах; компьютерный алфавит.

*Текстовая информация*: древние тексты, современные тексты (на примерах).

#### **Обучающиеся должны**

#### **понимать:**

- что в зависимости от способа представления информации на бумаге или других носителях информации, её называют текстовой, числовой, графической, табличной;

- что информацию можно представлять на носителе информации с помощью различных знаков (букв, цифр, знаков препинания и других);

#### **знать:**

- что данные – это закодированная информация;

- что одну и ту же информацию можно представить различными способами: текстом, рисунком, таблицей, числами;

- как описывать объекты реальной действительности, т.е. как представлять информацию о них различными способами (в виде чисел, текста, рисунка, таблицы);

#### **уметь:**

- кодировать информацию различными способами и декодировать её, пользуясь кодовой таблицей соответствия.

### **Глава 3. Информация и данные** (**9 часов**)

*Числовая информация*: способы счета предметов и древности, человек и информация это форма представления информации и способ кодирования информации.

*Число и кодирование информации*: число несет в себе информацию о размере предметов, о расстоянии, о времени; с помощью чисел можно закодировать текстовую информацию.

*Двоичное кодирование*: звуковое двоичное кодирование информации; письменное двоичное кодирование, числовое двоичное кодирование.

*Помощники человека при работе с информацией*: абак, счеты, арифмометр, калькулятор, компьютер.

#### **Обучающиеся должны**

#### **знать:**

- что данные – это закодированная информация;

- что информацию можно представить числами;

- как описывать объекты реальной действительности, т.е. как представлять информацию о них в виде чисел;

#### **уметь:**

- представлять в тетради и на экране компьютера информацию об объекте числами;

- кодировать информацию числами и декодировать её, пользуясь кодовой таблицей соответствия;

- называть и описывать различные помощники человека при счёте и обработке информации (счётные палочки, абак, счёты, калькулятор и компьютер).

#### **Глава 4. Документ и способы его создания (8 часов)**

*Текст и текстовая информация*: воспринимать информацию из текста могут только люди и животные, текст имеет смысл.

Текст и его смысл: слово – это цепочка букв, имеющая смысл; влияние знаков препинания на смысл текста; замена буквы в слове и смысл слова; шрифт.

*Обработка текстовой и графической информации*: текст как цепочка компьютерных символов текст в памяти компьютера, компьютерный (электронный) текст.

#### **Обучающиеся должны**

#### **понимать:**

- что информацию можно хранить, обрабатывать и передавать на большие расстояния в закодированном виде;

#### **знать:**

- что данные – это закодированная информация;

- что информацию можно представить текстом;

- как описывать объекты реальной действительности, т.е. как представлять информацию о них в виде текста;

#### **уметь:**

- представлять в тетради и на экране компьютера информацию об объекте в виде текста; - работать с текстами на экране компьютера.

Повторение, изученного за год.

# **ПОЯСНИТЕЛЬНАЯ ЗАПИСКА**

## к развивающей программе *"Творческое проектирование в мультимедийной среде ПервоЛого"* **(II полугодие)**

Современное общество предъявляет новые требования к поколению, вступающему в жизнь. Надо обладать умениями и планировать свою деятельность, и находить информацию, необходимую для решения поставленной задачи, и строить информационную модель исследуемого объекта или процесса, и эффективно использовать новые технологии.

Такие умения необходимы сегодня каждому молодому человеку. Поэтому первой и важнейшей задачей школьного курса информатики является формирование у обучающихся соответствующего стиля мышления, и начинать это следует в младших классах.

Развитие детей младшего школьного возраста с помощью работы на компьютерах, как свидетельствует отечественный и зарубежный опыт, является одним из важных направлений современной педагогики.

Концепция обучения ориентирована на развитие мышления и творческих способностей младших школьников. Сложность поставленной задачи определяется тем, что, с одной стороны необходимо стремиться к развитию мышления и творческих способностей детей, а с другой стороны - давать им знания о мире современных компьютеров в увлекательной, интересной форме.

Поэтому очень важна роль курса информатики в начальных классах.

- Во-первых, для формирования различных видов мышления, в том числе операционного (алгоритмического). Процесс обучения сочетает развитие логического и образного мышления, что возможно благодаря использованию графических и звуковых средств.
- Во-вторых, для выполнения практической работы с информацией, для приобретения навыков работы с современным программным обеспечением. Освоение компьютера в начальных классах поможет детям использовать его как инструмент своей деятельности на уроках с применением компьютера.
- В-третьих, для представления об универсальных возможностях использования компьютера как средства обучения, вычисления, изображения, редактирования, развлечения и др.
- В-четвертых, для формирования интереса и для создания положительных эмоциональных отношений детей к вычислительной технике. Компьютер позволяет превратить занятие по информатике в интересную игру.
- Программа курса ориентирована на большой объем практических, творческих работ с использованием компьютера.

Занятия в кружке, их непохожесть на другие уроки несут детям не только приятные минуты совместной творческой игры, но и служат ключом для собственного творчества.

Универсальная учебная компьютерная среда ПервоЛого разработана российским Институтом новых технологий образования совместно с канадской фирмой Logo Computer Systems Inc.

Программа интегрирует графику, программирование, мультипликацию, звуки и позволяет осуществлять проектный подход к занятиям по всем направлениям учебного плана, а так же объединять на одном уроке различные школьные дисциплины.

Лого – эффективное программно-педагогическое средство, развивающее интеллект, умение решать задачи, познавательные способности и творческое мышление детей.

ПервоЛого обладает всеми мультимедийными и Интернет-возможностями своего "старшего брата" - программы ЛогоМиры. В частности, можно опубликовать свой проект в сети Интернет. Кроме того, в программу входят: графический редактор (тысячи цветов),

музыкальный редактор, до сотни черепашек, 64 полноцветных формы для них, параллельные процессы, встроенный справочник и многое другое. Таким образом, ученики имеют мощный инструмент для создания собственных проектов, в том числе мультимедийных презентаций на любую тему.

В ПервоЛого решен вопрос о "наследственности" Лого-программ. Ребенку, "выросшему" из ПервоЛого, не составит труда перейти к работе в ЛогоМирах. Более того, ребенок сможет открыть в ЛогоМирах проект, созданный в ПервоЛого, и продолжить над ним работу.

**Цель кружка** – овладение младшими школьниками навыками работы на компьютере, умением работать с различными видами информации и освоение основ проектно-творческой деятельности.

**Основные задачи кружка** состоят в освоении первоначальных навыков в работе на компьютере с использованием интегрированной графической среды ПервоЛого, в овладении умением работать с различными видами информации, в т.ч. графической, текстовой, звуковой, обучении основам алгоритмизации и программирования, приобщении к проектно-творческой деятельности.

Решение данных задач способствует:

• выработке осознанных навыков в работе на компьютере, в том числе при обработке различных видов информации;

• формированию алгоритмического мышления школьников;

• развитию навыков проектно-творческой деятельности;

• воспитанию целеустремленности и результативности в процессе решения учебных задач.

В основу обучения положены практические групповые занятия, проводимые в классе, оснащенном современными персональными компьютерами. Продолжительность занятия – 45 мин, в том числе на компьютере не более 20 мин. Одним из главных методов изучения материала является самостоятельное выполнение практических заданий на компьютере.

**Ожидаемые результаты обучения** – умение самостоятельно осуществлять творческие проекты в интегрированной мультимедийной среде ПервоЛого.

Метод проверки – отработка задач на компьютере, конкурс компьютерных проектов.

# **СРЕДСТВА ОБУЧЕНИЯ**

**I. Программное обеспечение:** интегрированная среда ПервоЛого 3.0

## **II. Технические средства обучения:**

- 1. Компьютер.
- 2. Интерактивная доска.
- 3. Проектор.
- 4. МФУ.
- 5. Колонки.

## **ЛИТЕРАТУРА**

- 1. Сопрунов С.Ф., Ушаков А.С., Яковлева Е.И. ПервоЛого 3.0: справочное пособие. М.: Институт новых технологий, 2006
- 2. Истомина Т.Л. Обучение информатике в среде Лого. Комплект из двух рабочих тетрадей.
- 3. Яковлева Е.И. ЛогоМозаика. М.: Институт новых технологий, 2000
- 4. ИНТ. Программные продукты Лого (http://www.int-edu.ru/logo/)

# **Календарно – тематическое планирование** занятий во **2-А классе**

**(3 раза в неделю, 1 занятие - 40 минут)**

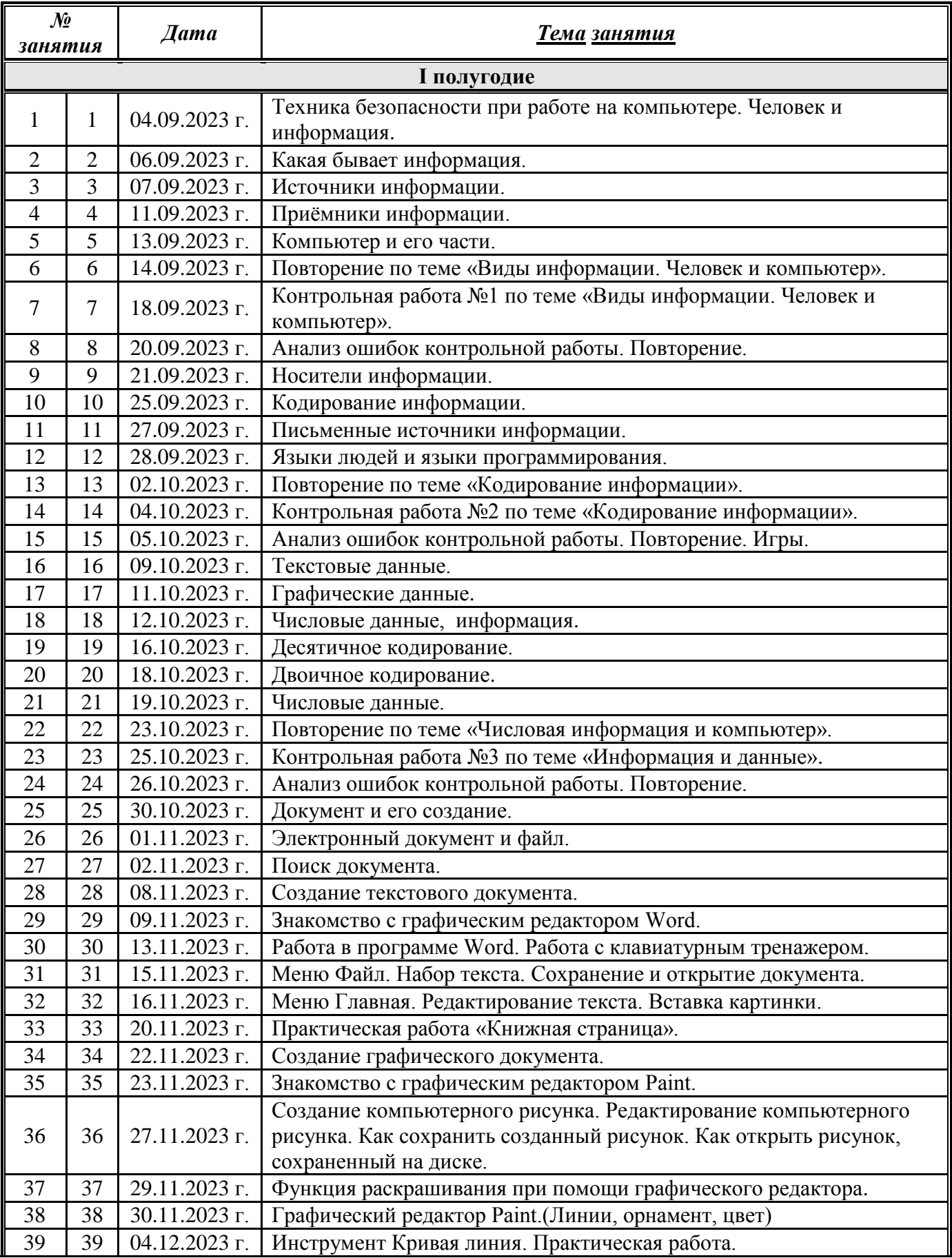

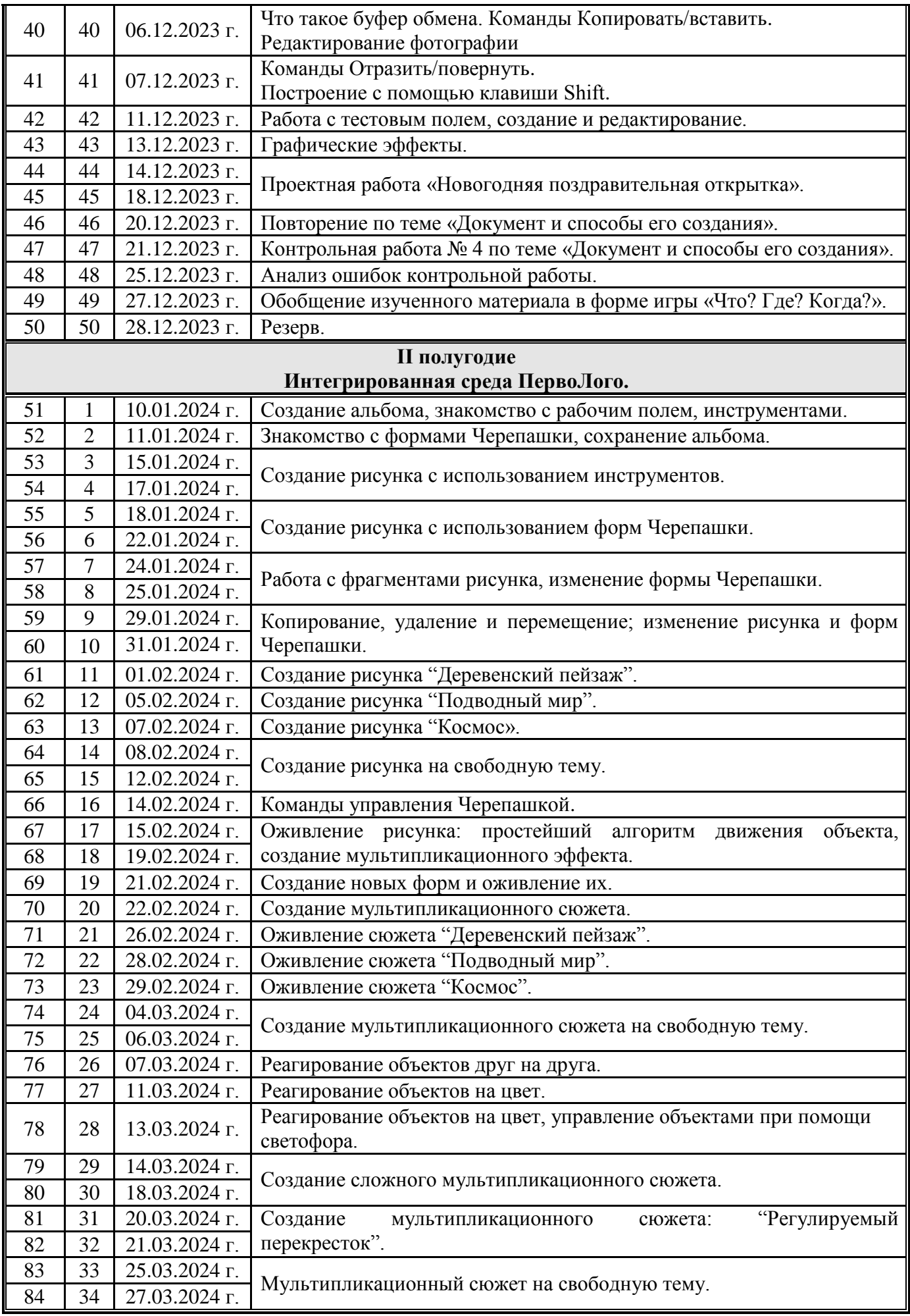

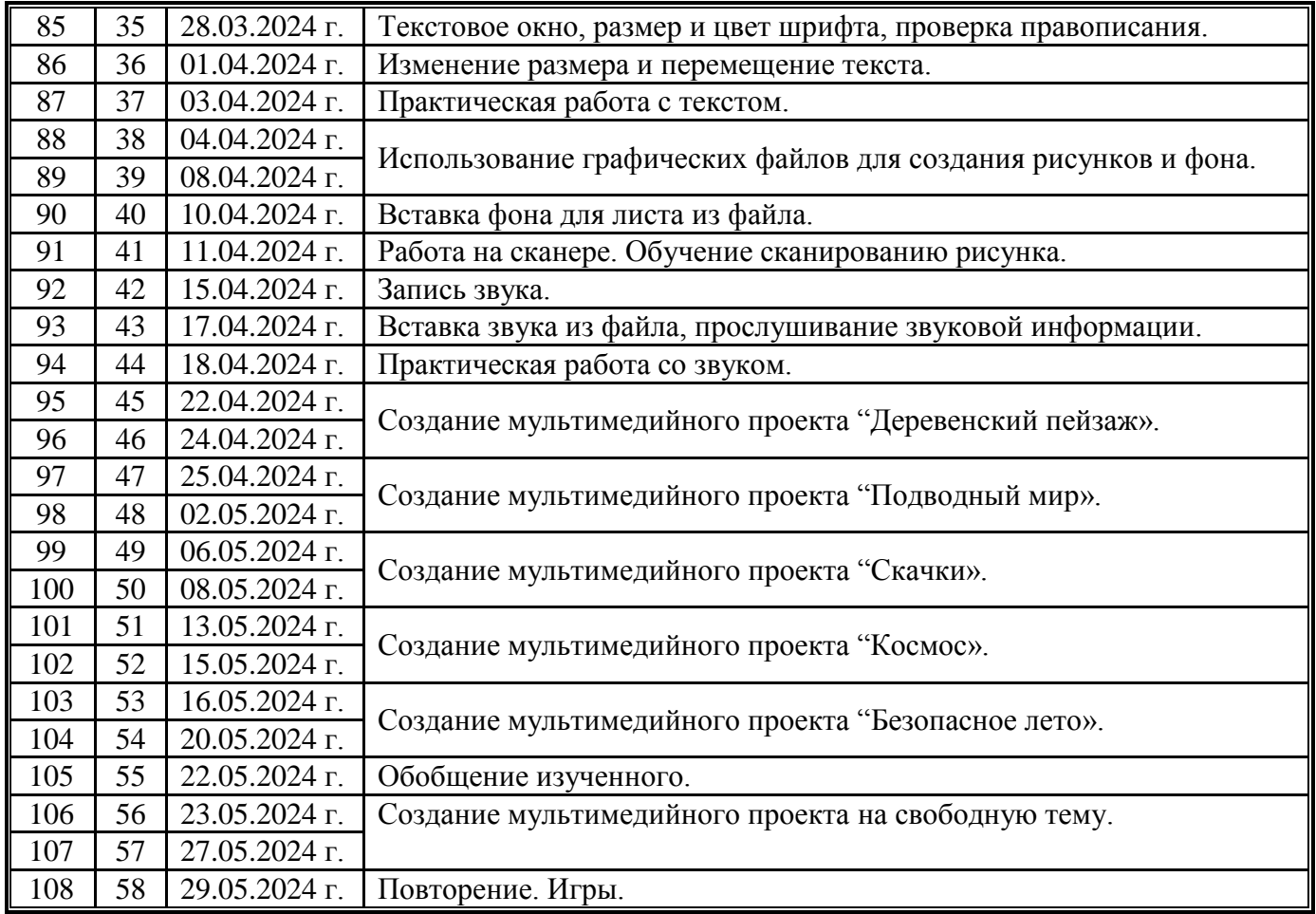